كلية أصول الدين والدعوة

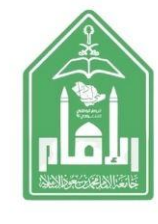

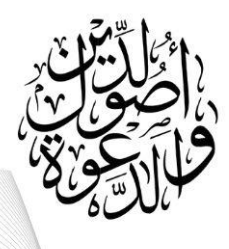

## **خطوات التقديم على التخصص ) املسارات التخصصية(**

**ملن اجتاز) 94( ساعة فأعلى أو ممن متوقع اجتياز ساعاته بعد نهاية االختبارات** 

**)1( الدخول على ) الخدمة الذاتية ( المخصصة للطالب والطالبات**

**)2( اختيار أيقونة ) الخدمات الطالبية األكاديمية (**

**)3( ثم اختيار أيقونة ) تصنيف الخدمات – الشعيب (**

**والطالبات**

**)4( ثم اختيار أيقونة ) الخدمات المتاحة ( تشعيب كلية أصول الدين**

**)5( ثم اختيار الطلب ) تقديم (**

**)6( ثم اختيار أيقونة ) المسارات ( ويرتب الطالب حسب رغبة الطالب في اختيار التخصص**

[https://bstss.imamu.edu.sa/](https://bstss.imamu.edu.sa/StudentSelfService)StudentSelfService **الذاتية اخلدمة رابط على اضغط**

.أ.عبداجمليد